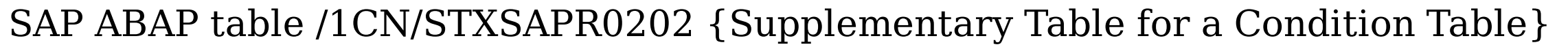

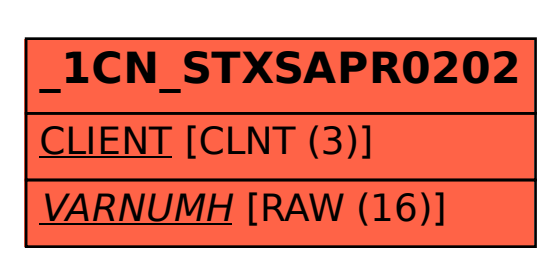

**\_1CN\_CTXSAPR0202** CLIENT [CLNT (3)] VARNUMH [RAW (16)]